## $\overleftrightarrow{\mathbf{\hat{x}}}$  状 ②Zoom に接続しようとすると「ファイアウォールでブロックされています」とポップが出る

【 症 状 画像】

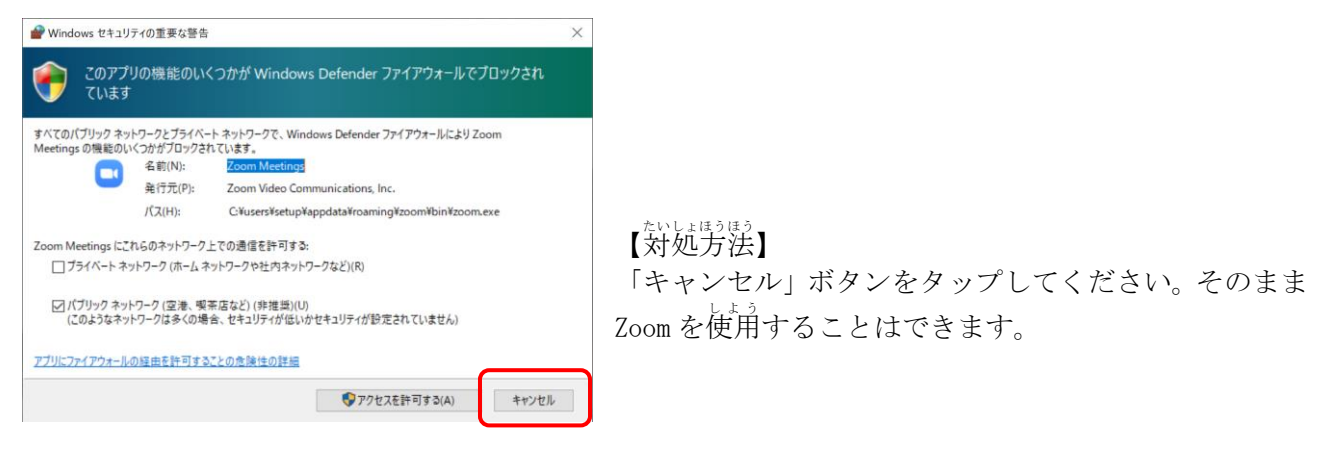